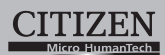

## ELECTRONIC CALCULATOR

## SDC-384N/SDC-395N

**Instruction Manual** Manual de Instrucciones Livro de Especificacoes Anweisungshandbuch Manuel d'instructions Istruzioni all'Uso Gebruiksaanwijzing Manual Инструкция по зксплуатции Instrnkcja Obsługi دلیل الإر شادات Peraturan pemakaian 指导说明书

Εγχειρίδιο χρήσης

**CITIZEN SYSTEMS JAPAN CO., LTD.** 

**CITIZEN STSTEINS JAPA**<br>6-1-12, Tanashi-cho, Nishi-Tokyo-Shi,<br>Tokyo 188-8511, Japan<br>E-mail: sales-oe@systems.citizen.co.jp<br>http://www.citizen-systems.co.jp/

CITIZEN is a registered trademark of CITIZEN Holdings CO.,LTD.,Japan<br>CITIZEN es una marca registrada de CITIZEN Holdings CO.,LTD.,Japón.<br>Design and specifications are subject to change without notice.<br>西铁城和CITIZEN是日本法人西铁城控

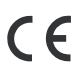

Printed in China

HDBD88A1101 XXX

L  $\mathbf{L}$ 

 $\mathbf{L}$ 

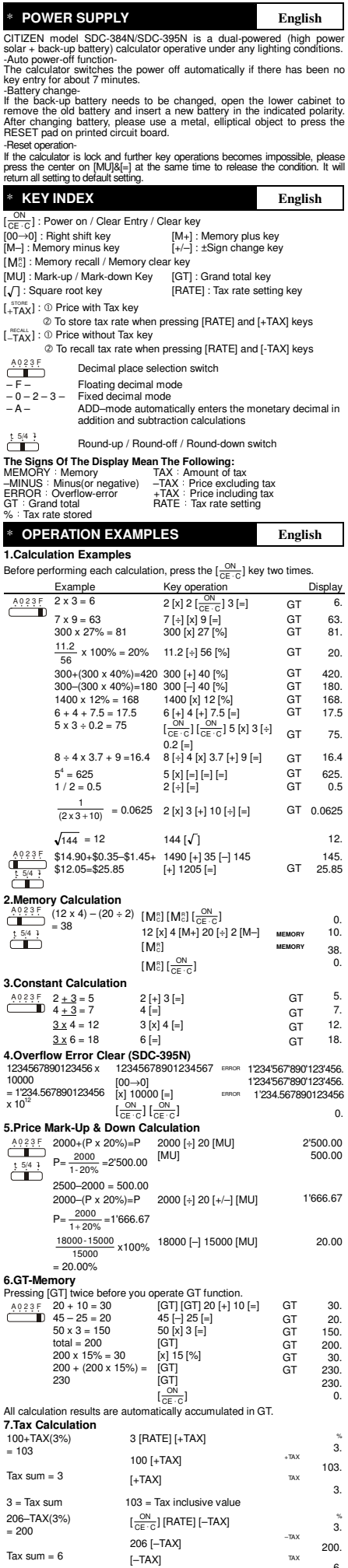

 $\overline{\phantom{a}}$ 

6.

 $6 = Tax sum$  200 = Tax exclusive value

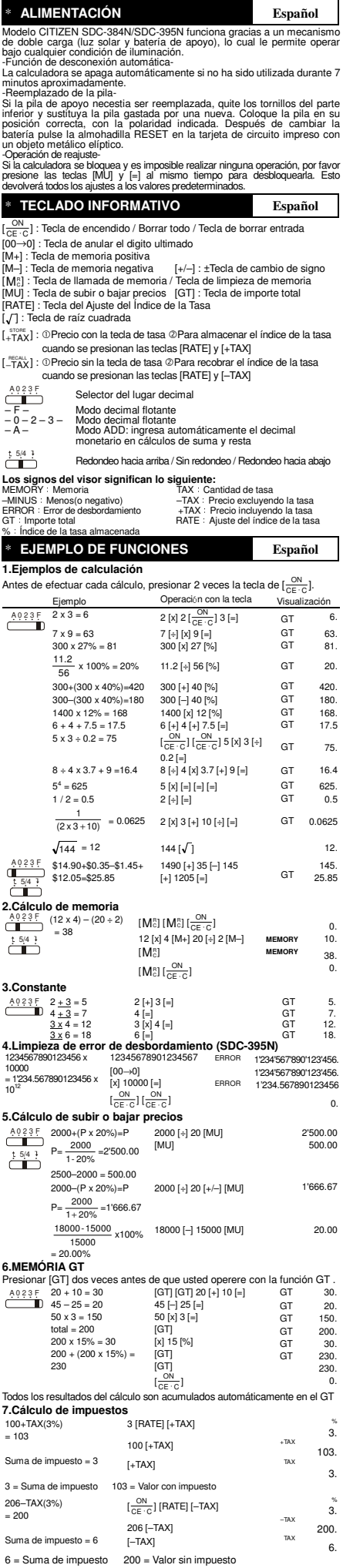

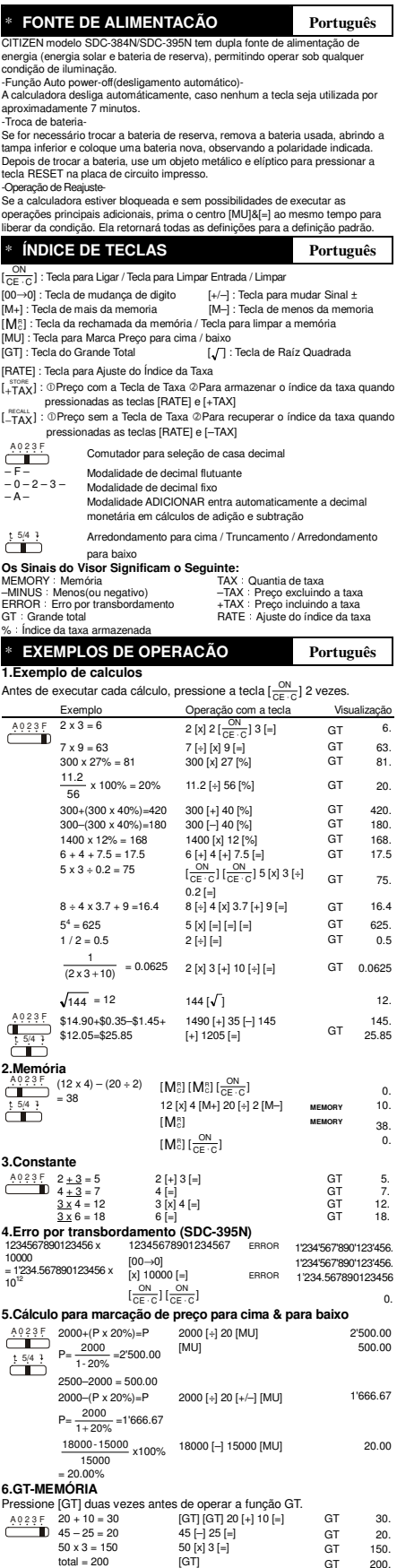

 $\overline{\phantom{a}}$ 

 $\Box$ 

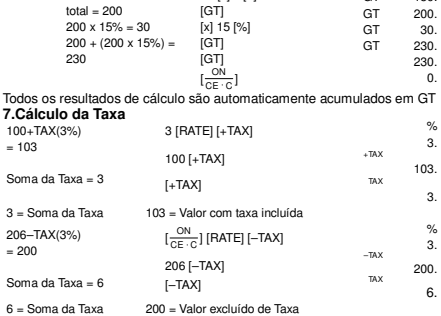

 $\overline{\phantom{a}}$ 

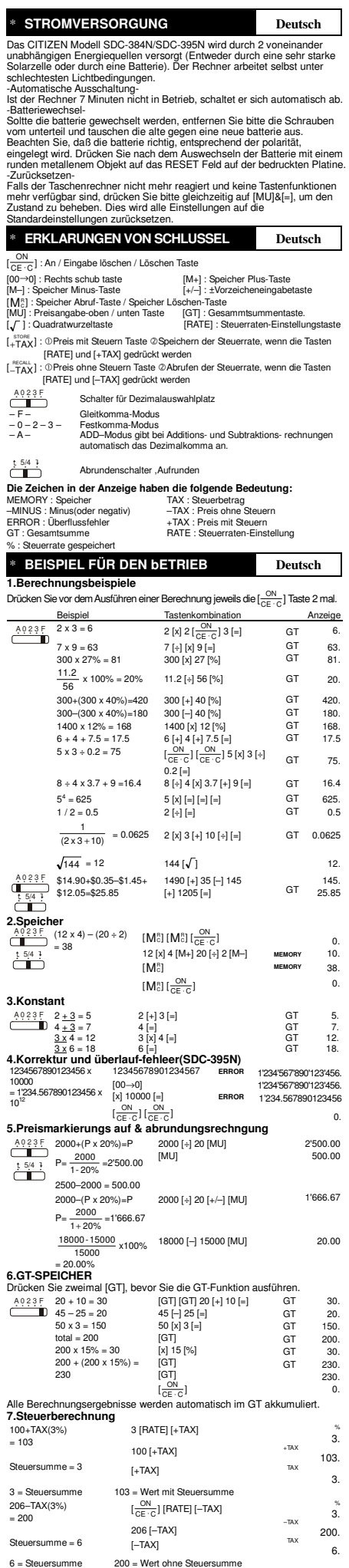

L

 $\Box$ 

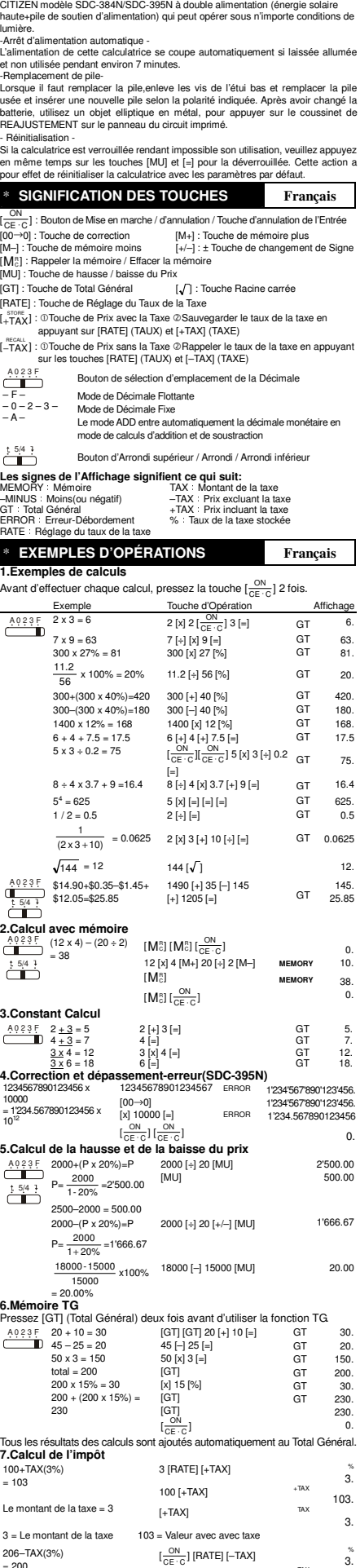

\* **ALIMENTATION Français** 

l

 $\overline{\phantom{a}}$ 

File name: D88A1\_A2\_French vision : 10/02/24

206–TAX(3%) = 200

 $6 =$  Le montant de la taxe

= 200  $206$   $[-TAX]$   $100$ <br>
Le montant de la taxe = 6  $[-TAX]$   $100$ <br>  $6 =$  Le montant de la taxe  $200 =$  Valeur hors taxe  $6 =$ 

 $\left[\frac{\text{ON}}{\text{CE C}}\right]$  [RATE] [-TAX]  $\frac{3}{3}$ .  $^{206}$  [-TAX]  $^{70x}$  200.

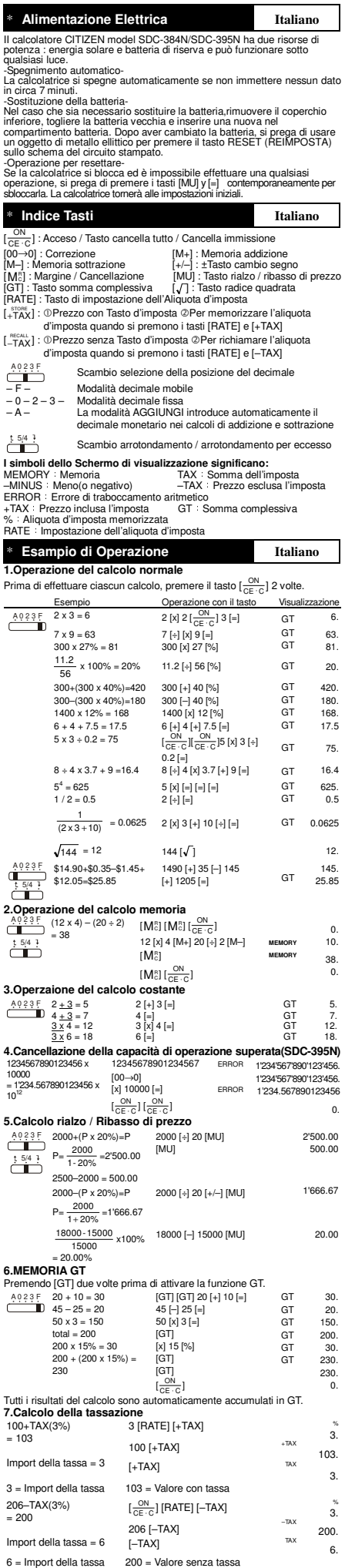

┕

 $\overline{\phantom{a}}$ 

<sup>26</sup> Stroom Voorziening<br>
26 Nederlands<br>
26 Nederlands<br>
26 Nederlands<br>
26 Nederlands<br>
26 Nederlands<br>
26 Nederlands<br>
26 Nederlands<br>
26 Nederlands<br>
26 Nederlands<br>
26 Nederlands<br>
26 Nederlands<br>
26 Nederlands<br>
26 Nederlands<br>
26

 $\overline{\phantom{a}}$ 

-Reset bediening-<br>Wanneer de calculator is vergrendeld en toetshandelingen niet meer mogelijk zijn,<br>druk dan tegelijkertijd het centrum op [MU] & [=] om deze stand op te heffen. Dit zet<br>alle instellingen terug naar de stan

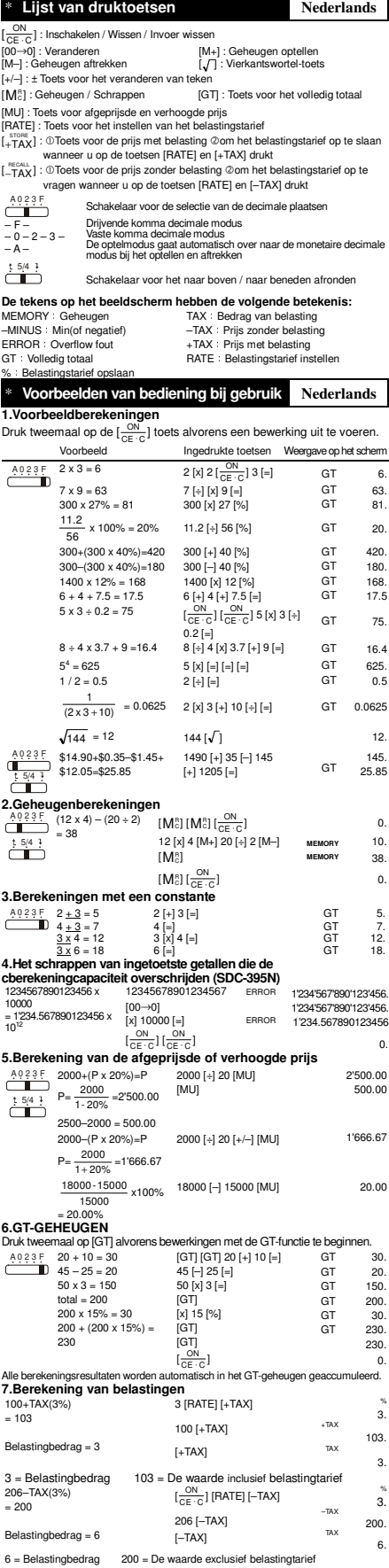

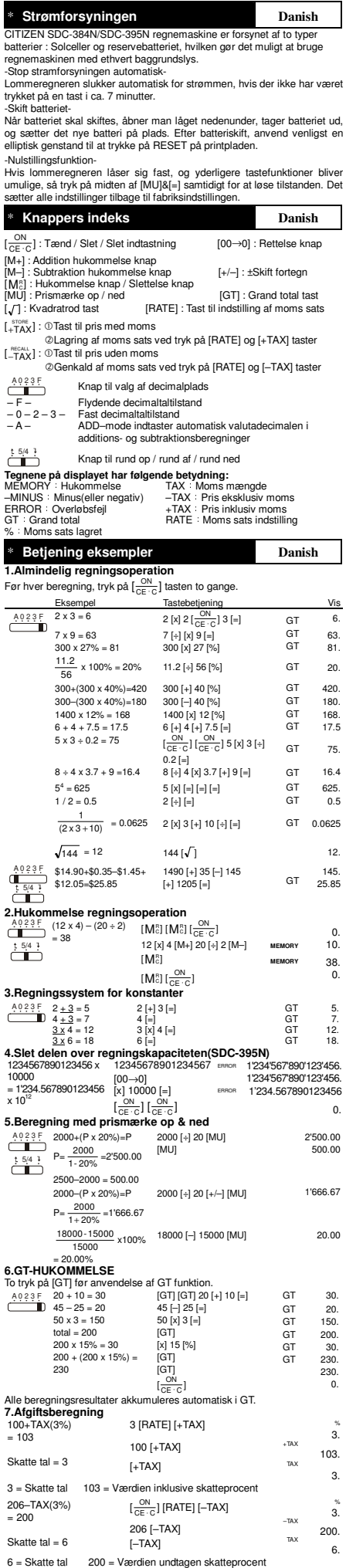

\* **Strømforsyningen Danish** 

l

 $\Box$ 

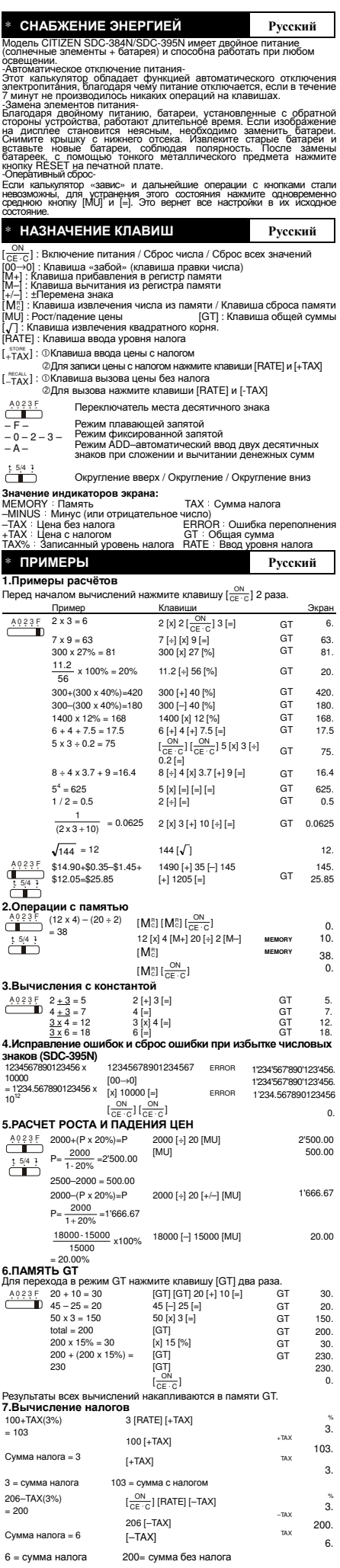

 $\lfloor$ 

 $\overline{\phantom{a}}$ 

\* **ZASILANIE Polish** 

 $\overline{\phantom{a}}$ 

l

Kalkulator CITZEN model SDC-394NVSDC-395N) test zasilary podwójnie (bateria<br>słoneczna + bateria zwykła) Kalkulator pracuje w każdych warunkach oświetlenia.<br>-Funkcja automatycznego wyłączenia-<br>Kalkulator wyłącza się automat

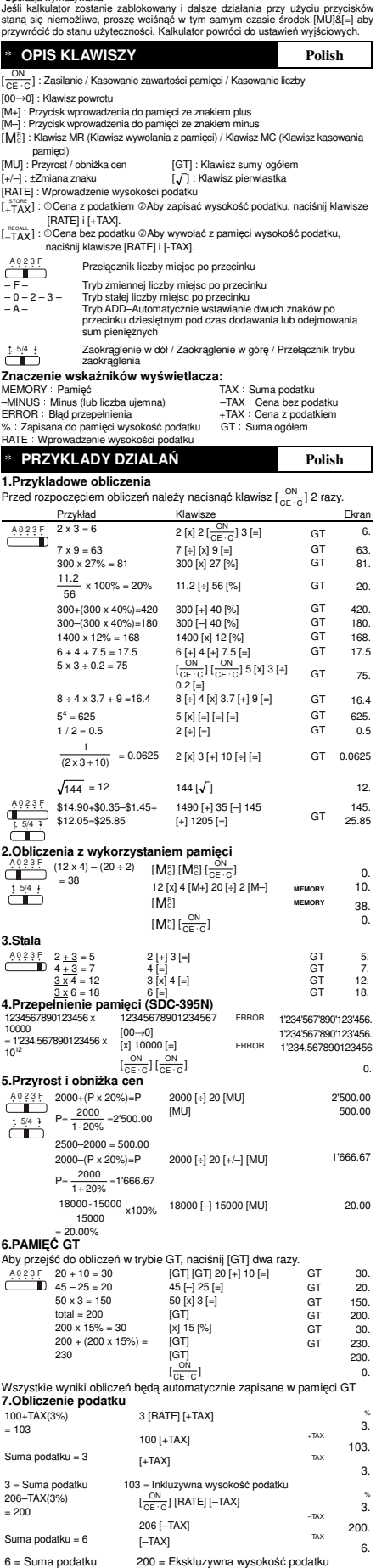

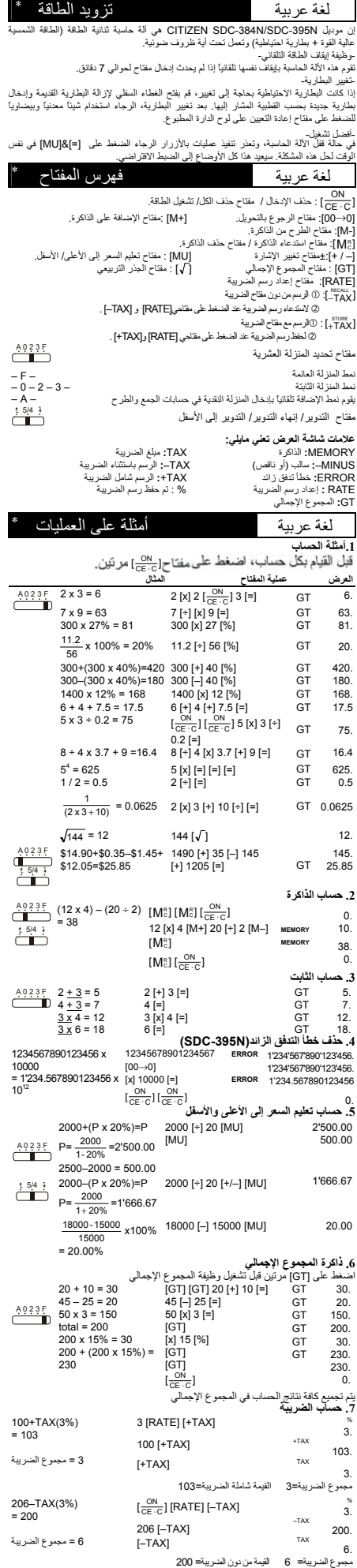

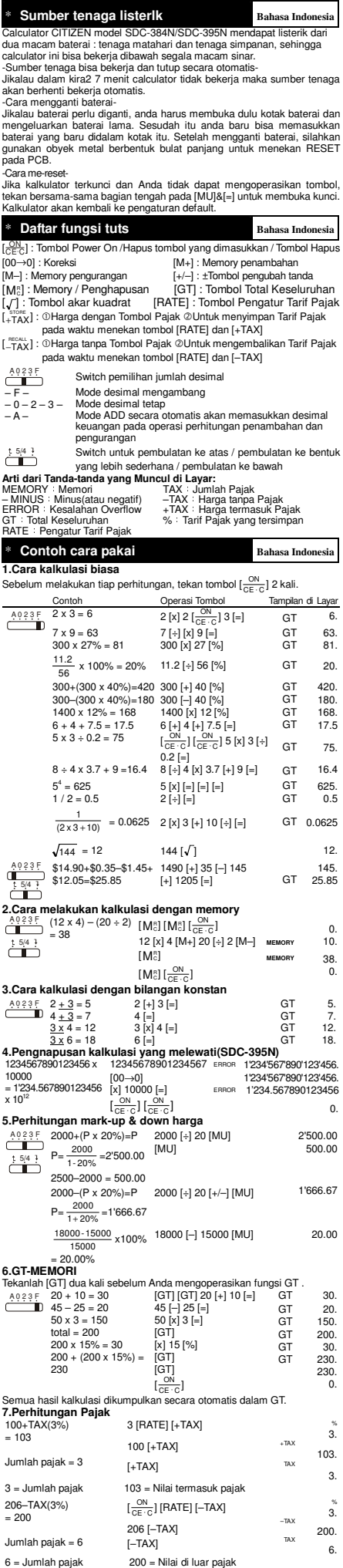

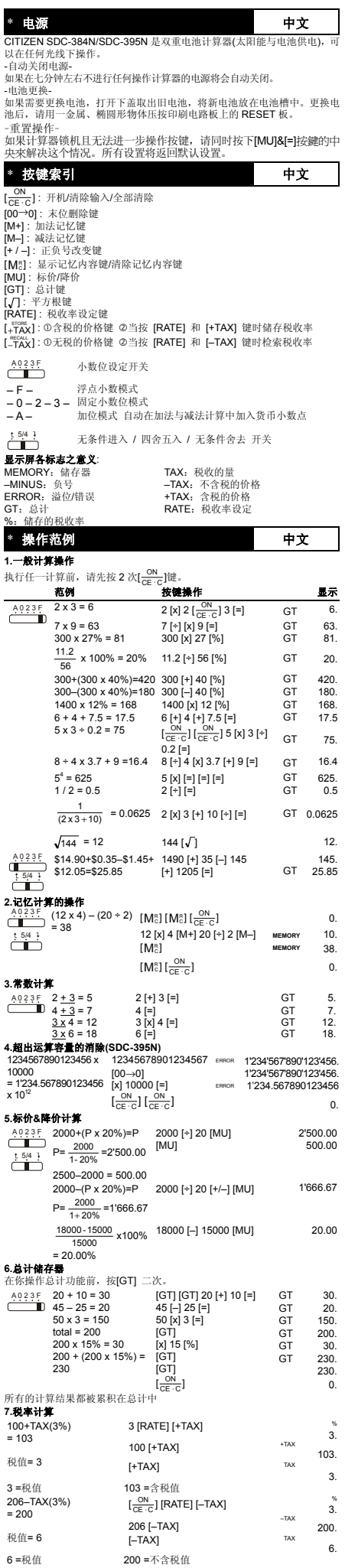

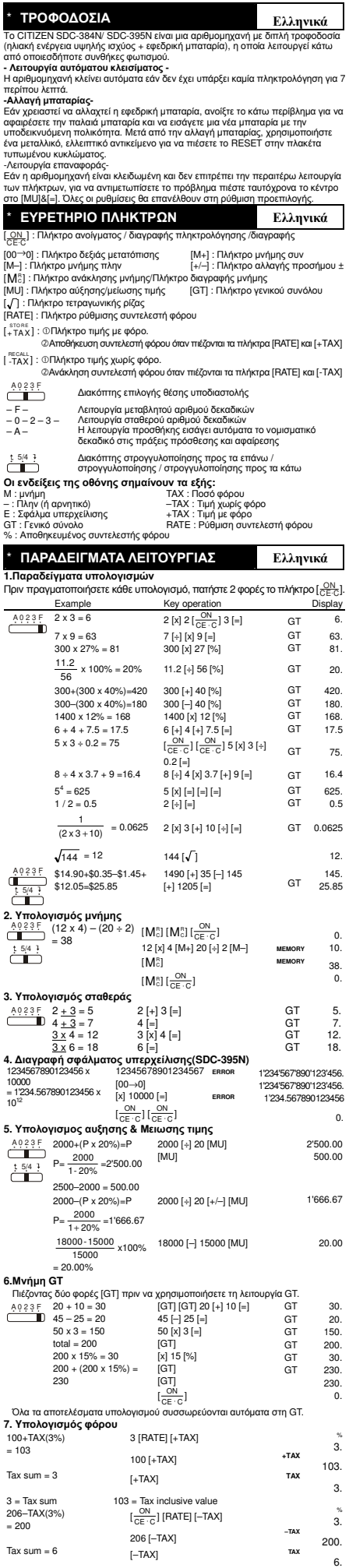

└

 $\overline{\phantom{a}}$ 

 $6 = \text{Tax sum}$  200 = Tax exclusive value

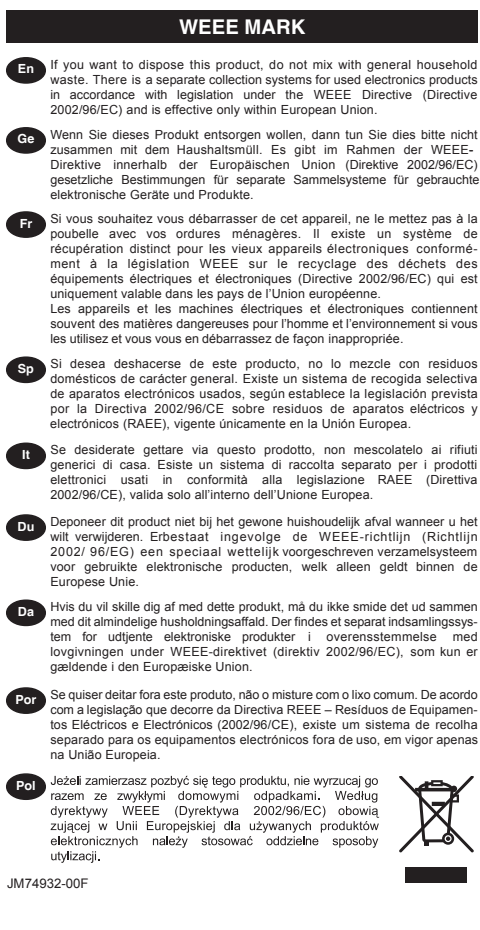

**Information for Users on Collection and Disposal of used Batteries.**

The symbol in this information sheet means that used batteries should not be mixed with general household waste.

For proper treatment, recovery and recycling of used batteries, please take them to applicable collection points. For more information about collection and recycling of batteries,

please contact your local municipality,your waste disposal service or the point of sale where you purchased the items.

**Information on Disposal in other Countries outside the European Union.**

▽

This symbol is only valid in the European Union. If you wish to discard used batteries, please contact your local authorities or dealer and ask for the correct method of disposal.